## Fixed Asset

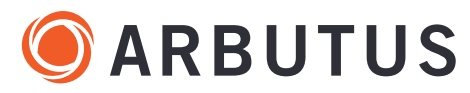

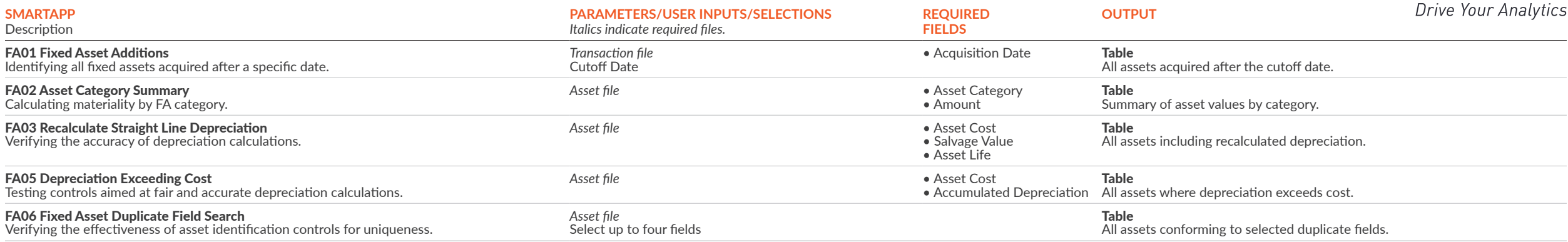